# **APLIKASI PEMETAAN PREDIKSI LOKASI GANGGUAN HUBUNG SINGKAT PADA SALURAN DISTRIBUSI 20KV BERBASIS WEBSITE PADA PENYULANG APEL**

# **Kgs. M. Amir Amrullah, Rudy Kurniawan, Ghiri Basuki Putra**

Jurusan Teknik Elektro Fakultas Teknik Universitas Bangka Belitung

### *ABSTRACT*

*The duration of the process for finding the point of disturbance in the distribution system network resulted in the increasing number of SAIDI rayon. As no such disturbance point is found, it can cause repeated interruption with the same indication, which would otherwise affect the SAIFI rayon figure. In the distribution operation, the amount of noise current indicates the distance of the disturbance. It depends on the impedance of the network and the transformer, the nominal short circuit current of the system, the system voltage, and the impedance interference mainly for the disturbance to the ground. With a theory that has developed, then the correspondence between the distance to large data and the type of disturbance can be estimated. Distance calculation results from the theory used as the basis of reference to indicate the location of the disturbance based on the fault current, which can then be seen on the Google Maps display map. Thus, localized operations process disorder more directed, fast and cheap without having to involve many personnel.*

**Keywords**: Fault current, short circuit, application, mapping, impedance, google maps.

# **INTISARI**

Lamanya proses pencarian titik gangguan pada jaringan sistem distribusi mengakibatkan meningkatnya angka SAIDI rayon tersebut. Seiring tidak ditemukannya titik gangguan tersebut, dapat menyebabkan gangguan penyulang terjadi berulang kali dengan indikasi yang sama, yang tidak lain akan mempengaruhi angka SAIFI rayon. Pada operasi distribusi, besarnya arus gangguan mengindikasikan jarak terjadinya gangguan. Hal ini tergantung atas impedansi jaringan dan trafo, arus nominal hubung singkat sistem, tegangan sistem, dan impedansi gangguan terutama untuk gangguan ke tanah. Dengan teori yang telah berkembang, maka korespondensi antara jarak dengan data besar dan jenis gangguan dapat diestimasikan. Jarak hasil perhitungan dari teori yang digunakan sebagai dasar acuan untuk menunjukkan lokasi gangguan berdasarkan arus gangguan, yang selanjutnya dapat dilihat pada peta tampilan Google Maps. Sehingga, proses operasi lokalisir gangguan lebih terarah, cepat dan murah tanpa harus melibatkan banyak personil.

**Kata kunci**: arus gangguan , hubung singkat aplikasi ,pemetaan, impedansi, google maps.

### **PENDAHULUAN**

Pada operasi distribusi, besarnya arus gangguan mengindikasikan jarak terjadinya gangguan. Hal ini tergantung atas impedansi jaringan, tegangan sistem, dan impedansi gangguan terutama untuk gangguan ke tanah. Dengan teori yang telah berkembang, maka korespondensi antara jarak dengan data besar dan jenis gangguan dapat diestimasikan.

Jarak hasil perhitungan dari teori yang digunakan sebagai dasar acuan untuk menunjukkan lokasi gangguan berdasarkan arus gangguan yang ditampilkan pada peta tampilan Google Maps. Harapannya, proses operasi lokalisir gangguan lebih terarah, cepat dan murah tanpa harus melibatkan banyak personil. Oleh karena itu, dibutuhkan suatu sistem aplikasi yang dapat menghitung jarak serta ditampilkan dalam tampilan peta lokasi gangguan yang terjadi dengan hanya menginputkan besar nilai arus gangguan yang terjadi. Hal inilah yang membuat penulis tertarik untuk membuat judul tugas akhir "Aplikasi Pemetaan Prediksi Lokasi Gangguan Hubung Singkat pada Saluran Distribusi 20kV Berbasis Website pada Penyulang Apel".

### **LANDASAN TEORI**

#### **Sistem Distribusi**

Bentuk jaringan distribusi radial merupakan bentuk dasar, sederhana dan paling banyak digunakan. Jaringan distribusi radila banyak digunakan karena bentuknya yang sederhana dan biaya investasinya relatif murah. Dinamakan radial karena saluran ini ditarik secara radial dari suatu titik yang merupakan sumber dari jaringan itu, dan dicabang-cabang ke titiktitik beban yang dilayani. Kekurangan dari bentuk jaringan distribusi radial adalah kualitas pelayanan daya yang kurang baik dan kontinuitas pelayanan daya tidak terjamin. Kualitas pelayanan daya yang kurang baik disebabkan karena besarnya nilai impedansi dan arus sehingga jatuh tegangan dan rugi daya yang terjadi pada saluran relatif besar. Dalam hal kuantinuitas pelayanan daya juga kurang terjamin karena antara titik sumber dan titik beban hanya ada satu alternatif saluran tidak ada alternatif lain sehingga bila saluran tersebut mengalami gangguan, maka beban sesudah titik gangguan akan mengalami pemadaman secara total sampai gangguan teratasi.

Gangguan pada Sistem Distribusi Tenaga Listrik

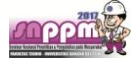

Pada suatu sistem distribusi tenaga listrik terdiri dari pembangkit, gardu induk, jaringan transmisi dan distribusi. Pada sistem ini setiap gangguan yang terjadi pada salah satu sistem tersebut akan menggangu semua beban yang ada pada saluran tersebut. Apabila gangguan tersebut bersifat permanen maka diperlukan perbaikan terlebih dahulu sebelum mengoperasikan kembali sistem tersebut, maka pelanggan yang mengalami gangguan pelayanan jumlahnya relatif banyak. Berdasarkan ANSI (American National Standards Institute) / IEEE (Institute of Electrical and Electronics Engineers) Std. 100-1992 gangguan didefinisikan sebagai suatu kondisi fisis yang disebabkan kegagalan suatu perangkat, komponen atau suatu elemen untuk bekerja sesuai dengan fungsinya. Gangguan hamper selalu ditimbulkan oleh hubung singkat antar fase atau hubung singkat fase ke tanah. Suatu gangguan hamper selalu berupa hubung langsung atau melalui impedansi. Gangguan hubung singkat sendiri dapat didefinisikan sebagai gangguan yang terjadi akibat adanya penurunan kekuatan dasar isolasi antara sesama kawat fasa dengan tanah yang menyebabkan kenaikan arus secara berlebihan. Analisis gangguan hubung singkat diperlukan untuk mempelajari sistem tenaga listrik baik waktu perencanaan maupun setelah beroperasi.

Klasifikasi gangguan yang terjadi pada jaringan distribusi adalah:

Dari jenis gangguanya:

Gangguan tiga fasa

Gangguan dua fasa langsung atau fasa-fasa ke tanah Gangguan satu fasa ke tanah atau gangguan tanah

Dari lamanya gangguan:

Gangguan permanen

Gangguan temporer

Gangguan hubung singkat adalah gangguan yang terjadi karena adanya kesalahan antara bagian-bagian yang bertegangan dapat penyebabkan terjadinya arus yang sangat besar, sehingga dapat merusak peralatan listrik yang ada di sekitar titik gangguan. Dari jenis gangguannya :

Gangguan pada Sistem Distribusi Tenaga Listrik

Untuk menghitung arus hubung singkat pada sistem distribusi 20kV, pertama-tama menghitung impedansi sumber (reaktansi) dalam hal ini diambil dari data hubung singkat pada bus sisis primer 150kV, kedua menghitung reaktansi trafo tenaga dan ketiga menghitung impedansi penyulang.

# **Menghitung Impedansi Sumber**

Untuk menghitung impedansi sumber maka data yang diperlukan adalah data hubung singkat pada bus primer trafo. Berikut persamaan untuk menghitung impedansi sumber:

$$
Xsc = \frac{kV^2}{MVA} \tag{1}
$$

Keterangan:  $X_{SC}$  = Impedansi hubung singkat sumber ( $\Omega$ ), kV = Tegangan sisi primer trafo tenaga (kV),  $MVA = Daya$  Hubung Singkat sumber (MVA)

Karena arus gangguan hubung singkat yang akan dihitung adalah gangguan hubung singkat pada sisi sekunder 20 kV, maka impedansi sumber tersebut harus dikonversikan ke sisi 20 kV. Untuk

mengkorversikan impedansi yang terletak di sisi 150 kV ke sisi 20 kV dilakukan dengan Persamaan 2:

$$
Xsc_2(sisi 20 \, kV) = \frac{(kV_2)^2}{(kV_1)^2} \, x \, Xsc_1(\text{Sisi 150 kV}) \tag{2}
$$

Keterangan: Xsc1 = Impedansi sisi primer  $(\Omega)$ , V1 Tegangan pada sisi primer (kV),  $V2 =$ Tegangan pada sisi sekunder (kV), Xsc2  $=$  Impedansi sisi sekunder (Ω)

#### **Menghitung Reaktansi Trafo**

Besarnya nilai reaktansi trafo biasanya dinyatakan dalam bentuk persentase, untuk mencari nilai reaktansi dalam Ω dapat dicari dengan persamaan berikut:

$$
Xt (pada 100\%) = \frac{kV^2}{MVA} \tag{3}
$$

$$
Xt = Xt \, (\%). \, Xt \, (pada \, 100\%) \tag{4}
$$

Keterangan: Xt = Reaktansi trafo ( $\Omega$ ), Xt (%)= Reaktansi trafo  $(\%)$ , kV = Tegangan pada sisi sekunder (kV), MVA = Daya Trafo  $(\Omega)$ 

**Menghitung Impedansi Penyulang** Menghitung impedansi penyulang dihitung berdasarkan dari jenis penghantar yang digunakan serta panjang jaringan tersebut baik menggunakan jaringan SUTM atau dari jenis kabel tanah untuk jaringan SKTM. Untuk menghitung impedansi penyulang maka dapat digunakan rumus sebagai berikut:

 $Z = (R + iX) \Omega/kmx$  panjang penghantar (km) (5)

### **Menghitung Impedansi Ekuivalen Jaringan**

Perhitungan besarnya nilai impedansi positif (Z1eq), negative (Z2eq), dan nol (Z0eq) dari titik gangguan sampai ke sumber.

Karena dari sumber ke titik gangguan impedansi yang terbentuk adalah sambungan seri, maka perhitungan Z1eq dan Z2eq dapat langsung menjumlahkan impedansi tersebut. Sedangkan untuk perhitungan Z0eq dimulai dari titik gangguan sampai ke trafo tenaga yang netralnya ditanahkan.

Perhitungan Z1eq/Z2eq dan Z0eq:

 $Z1eq/Z2eq = Xsc + Xt1 + Z1$  penyulang (6)

 $Z0eq = Xt0 + 3RN + Z0$  penyulang (7)

Keterangan: Xsc = Impedansi sumber sisi sekunder (Ω), Xt1= Impedansi trafo tenaga urutan positif / negatif  $(\Omega)$ , Xt0= Impedansi trafo tenaga urutan nol  $(Ω)$ ,Z1 penyulang = Impedansi penyulang urutan positif / negatif ( $\Omega$ ), Z0 penyulang = Impedansi penyulang urutan nol  $(\Omega)$ , Z1eq = Impedansi ekuivalen jaringan urutan positif  $(\Omega)$ , Z2eq = Impedansi ekuivalen jaringan urutan negatif  $(\Omega)$ , Z0eq Impedansi ekuivalen jaringan urutan  $negatif(\Omega)$ 

# **Perhitungan Arus Gangguan Hubung Singkat 3 Fasa**

Gangguan hubung singkat 3 fasa dapat dihitung dengan menggunakan rumus yaitu sebagai berikut:

$$
I_{sc} 3 \, f asa = \frac{E_{fasa}}{z_{1eq} + z_f} \tag{8}
$$

Keterangan: Isc 3 fasa = Arus gangguan hubung  $singkat 3 fasa (A), E fasa =$ Tegangan fasa – netral sistem 20 kV, Z1eq = Impedansi ekuivalen urutan positif (Ω),  $Zf = Impedansi$  gangguan (Ω)

# **Perhitungan Arus Gangguan Hubung Singkat 2 Fasa**

Gangguan hubung singkar 2 fasa dapat dihitung dengan menggunakan rumus sebagai berikut:

$$
I_{sc} 2 \, f \, \text{as} \, a = \frac{E_{f \, \text{as} \, a - f \, \text{as} \, a}}{Z_{1eq} + Z_{2eq} + Z_f} \tag{9}
$$

Keterangan: Isc  $3$  fasa = Arus gangguan hubung singkat 2 fasa  $(A)$  E fasa-fasa = Tegangan fasa–fasa  $(kV)$ , Z1eq = Impedansi ekuivalen urutan positif (Ω), Z2eq = Impedansi ekuivalen urutan negatif (Ω),  $Zf = Impedansi$  gangguan (Ω)

# **Perhitungan Arus Gangguan Hubung Singkat 1 Fasa ke Tanah**

Gangguan hubung singkar 1 fasa ke tanah dapat dihitung dengan menggunakan rumus sebagai berikut:

$$
I_{sc} \ 1 \ f asa = \frac{3 \cdot E}{z_{1eq} + z_{2eq} + z_{0eq} + z_f} \tag{10}
$$

Keterangan: Isc 1 fasa = Arus gangguan hubung singkat 1 fasa-tanah  $(A)$ ,  $\overline{E}$  = Tegangan fasa – netral sistem 20 Kv, Z1eq = Impedansi ekuivalen urutan positif (Ω), Z2eq = Impedansi ekuivalen urutan negatif (Ω), Z0eq = Impedansi ekuivalen urutan nol  $(Ω)$ 

#### **Perhitungan Arus Gangguan Hubung Singkat 2 Fasa ke Tanah**

Gangguan hubung singkar 2 fasa ke tanah dapat dihitung dengan menggunakan rumus sebagai berikut:

$$
I_{sc} 2 f asa - tanah = \frac{E}{Z_{1eq} + \frac{Z_{2eq} \times (Z_{0eq} + Z_f)}{Z_{2eq} + Z_{0eq} + Z_{1eq} + Z_{1eq} + Z_{2eq}}}
$$
(11)

Keterangan: Isc 2 fasa-tanah  $=$  Arus gangguan hubung singkat 2 fasa-tanah  $(A)$ , E = Tegangan fasa – netral sistem 20 Kv, Z1eq = Impedansi ekuivalen urutan positif (Ω), Z2eq= Impedansi ekuivalen urutan negatif ( $Ω$ ),  $Z0eq$  = Impedansi ekuivalen urutan nol (Ω),  $Zf =$ Impedansi gangguan  $(\Omega)$ 

# **Pembuatan Aplikasi**

Program aplikasi yang akan dibangun menggunakan notepad++ dan framework PHP code Igniter untuk mempermudah dalam merancang web aplikasi yang diinginkan, sebagai database akan digunakan MySql, dan dilengkapi juga dengan pemetaan dari Google Maps

# **METODE PENELITIAN**

# **Alat dan Bahan Penelitian**

Alat penelitian yang digunakan:

- a. Text editor: Notepad, Notepad++, Sublime Text dan Adobe Dreamweaver.
- b. Database dan Server: Apache dan phpMyAdmin
- c. Web Browser.
- d. Plugin: Jquery, CodeIgniter, Google Maps API.

Bahan penelitian yang digunakan:

- a. Data pembangkitan di Toboali: data hubung singkat tiga fasa pada rel 20 kV, tegangan primer dan sekunder trafo yang digunakan pada pembangkitan, impedansi trafo urutan positif, negatif dan nol, serta arus nominal trafo.
- b. Data Penyulang Apel: Panjang penghantar, luas penampang dan resistansi serta impedansi penghantar

#### **Perancangan Sistem Arsitektur Sistem**

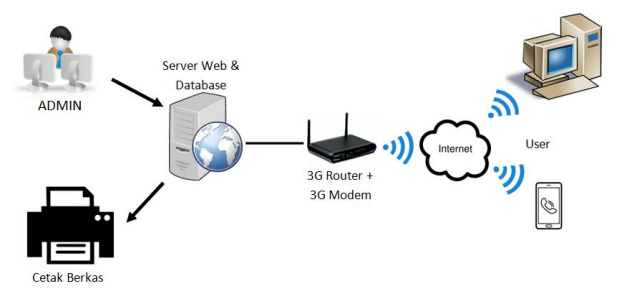

**Gambar 1.** Arsitektur Sistem Informasi

Tahapan proses penggunaan aplikasi saat akan dilakukan pencarian lokasi gangguan dimana arus gangguan pertama kali didapat dari petugas piket Dispatcher (call sign Dispatcher) selanjutnya petugas memasukkan nilai arus gangguan yang terjadi untuk dilakukan perhitungan menggunakan aplikasi yang berbasis web dimana dalam proses ini dibutuhkan perangkat komputer lengkap dengan peralatan internet modem server, router, dan database.

Setelah dilakukan proses perhitungan lokasi gangguan akan didapat estimasi titik lokasi gangguan yang terjadi dan selanjutnya dapat diteruskan ke petugas lapangan dan petugas piket pelayanan teknik melalui jaringa internet dan atau sms gateway berupa nama tiang dan koordinat lokasi yang di perkirakan.

# *Use Case Diagram*

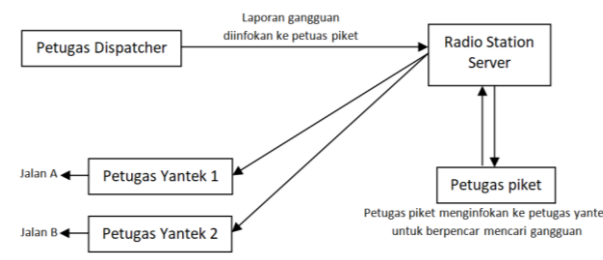

**Gambar 2.** Use Case Diagram Existing sebelum menggunakan aplikasi

Berdasarkan Gambar 2 dapat dilihat tahapan pencarian lokasi gangguan :

Petugas dispatcher mendapatkan informasi gangguan penyulang beserta besar nilai arus gangguan yang terjadi.

Petugas menginfokan melalui radio ke petugas piket untuk memberikan informasi telah terjadi gangguan, serta ke petugas yantek untuk mencari dan mengataasi gangguan yang terjadi.

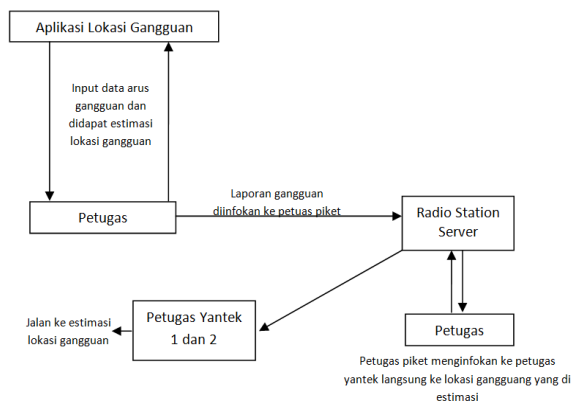

**Gambar 3.** *Use Case Diagram* Setelah menggunakan Aplikasi

Berdasarkan **Gambar 3.3** dapat dilihat tahapan pencarian lokasi gangguan:

- 1. Petugas dispatcher mendapatkan informasi gangguan penyulang beserta besar nilai arus gangguan yang terjadi.
- 2. Petugas menggunakan aplikasi untuk mencari lokasi estimasi dimana gangguan terjadi.
- 3. Petugas dispatcher menginfokan melalui radio ke petugas piket untuk memberikan informasi telah terjadi gangguan, serta ke petugas yantek untuk mencari dan mengataasi gangguan yang terjadi.

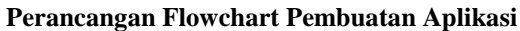

**Appment** 

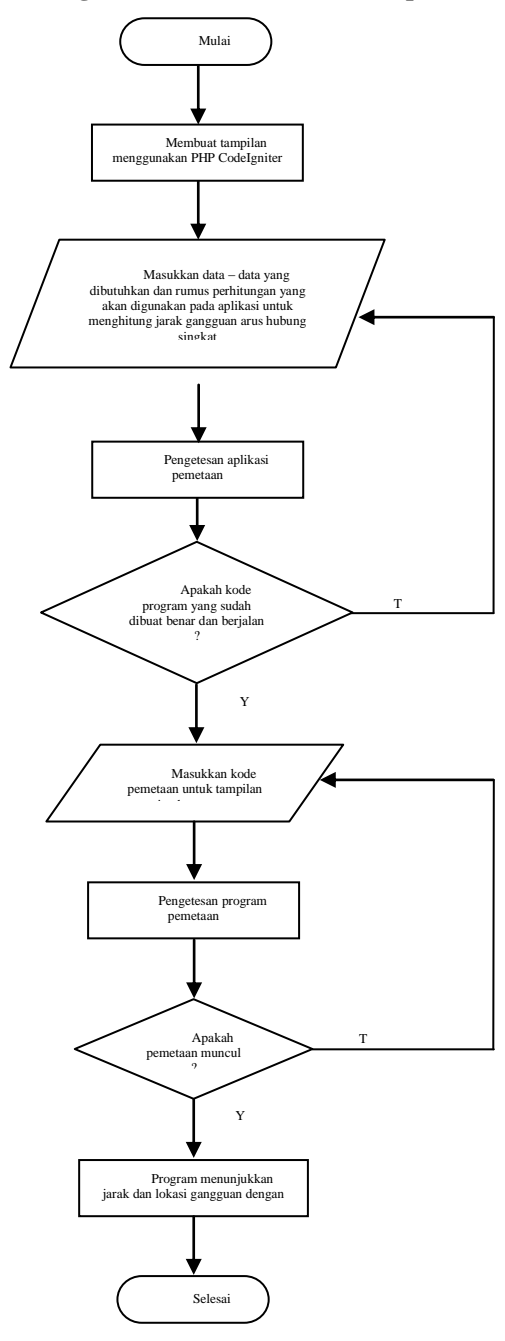

**Gambar 4.** *Flowchart* Pembuatan Aplikasi Perhitungan Lokasi Gangguan Hubung Singkat

## **Prosedur Perhitungan Arus Gangguan**

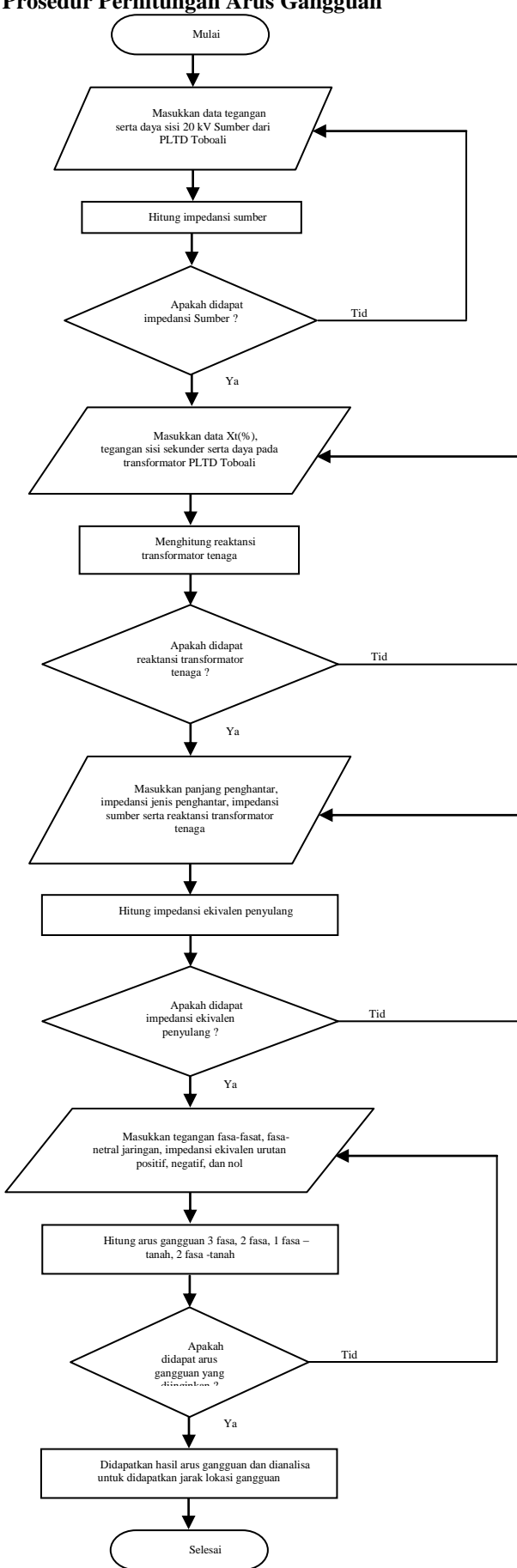

**Gambar 5.** Flow Chart Perhitungan Arus Gangguan Hubung Singkat

# **Pembuatan Database**

Database pada aplikasi yang digunakan adalah phpmyadmin dan mysql. Terdapat 7 database yang dibuat diantaranya adalah :

- 1. Foto tiang, untuk meyimpan foto tiang yang telah diinputkan foto tiang berformat JPEG dan PNG
- 2. Impedansi dan section, untuk menyimpan data impedansi baik data impedansi dari penghantar, dan sumber tegangan, termasuk juga hasil perhitungan terhadap impedansi ekivalen.
- 3. Penyulang, untuk menyimpan logika dan menghubungkan data dari penyulang, sumber tegangan, dan pada saat simulasi gangguan
- 4. Section, untuk menyimpan data penyulang yang terpasang secara rinci seperti nama penyulang, panjang, jenis, dan luas penampang penghantar. Dari data ini dapat dihitung secara otomatis impendasi penghantar
- 5. Sumber tegangan, untuk menyimpan data data dari sumber pembangkitan dan trafo pembangkitan 20kV. Seperti nilai arus hubung singkat primer, sekunder dan arus nominal trafo, data diatas akan dijadikan impedansi untuk sumber tegangan dan dikoneksikan ke database impedansi dan section,
- 6. Tiang, untuk menyimpan data tiang berupa nama tiang, jenis dan tinggi tiang, serta koordinat tiang.
- 7. Report, untuk menyimpan data gangguan yang telah disimulasikan ataupun data gangguan yang pernah terjadi

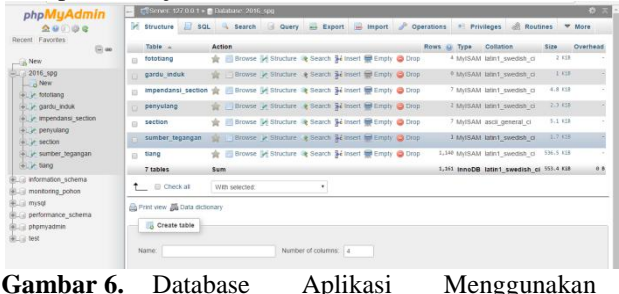

*phpMyAdmin*

#### **Hasil dan Tampilan Aplikasi Tampilan Aplikasi**

Tampilan login.

Tahapan paling pertama adalah login, petugas dispatcher sebagai user admin. Yang dapat menginput kan aset jaringan yang ada ataupun jika ada perubahan aset seperti jumlah tiang, panjang penyulang, daya pembangkitan, dan lain-lain, serta menginputkan nilai arus gangguan untuk melacak lokasi gangguan. Sedangkan untuk petugas lapangan user yantek digunakan untuk melihat lokasi gangguan yang terjadi berdasarkan penerusan laporan dari user admin milik dispatcher.

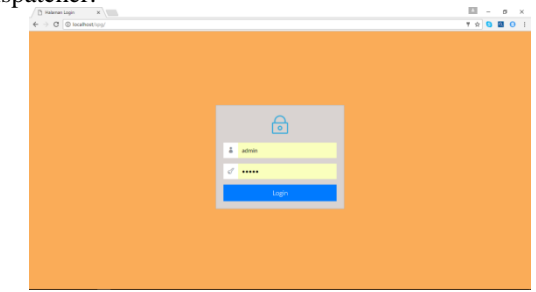

**Gambar 7.** Tampilan *Login* Aplikasi

# Tampilan utama (*Dashboard*)

Setelah login, akan muncul tampilan utama (*Dashboard*), di tampilan ini terdapat peta jaringan google maps, dan menu utama di sebelah kiri aplikasi, dimana menut-menu tersebut adalah: dashboard, data, peta, gangguan.

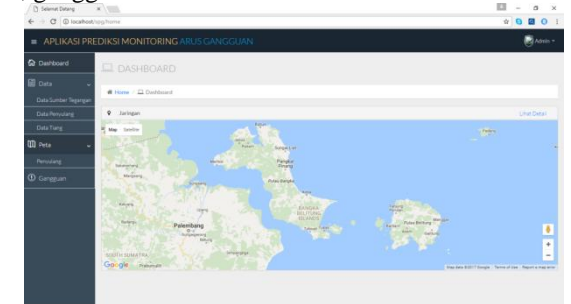

**Gambar 8.** Tampilan Utama atau *Dashboard* Aplikasi

Tampilan menu data

Pada menu data terdapat 3 pilihan yaitu:

Data Sumber Tegangan, untuk menambahkan, mengubah serta menghapus data sumber tegangan.

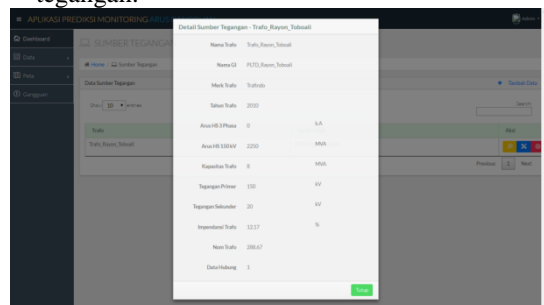

**Gambar 9.** Tampilan data sumber tegangan

- Data Penyulang, untuk menambahkan, mengubah, serta meghapus data penyulang.

| <b>Q</b> Deshboard          | DETAIL PENYULANG - TB1             |                                      |  |                        |                             |                                        |                   |                   |  |
|-----------------------------|------------------------------------|--------------------------------------|--|------------------------|-----------------------------|----------------------------------------|-------------------|-------------------|--|
| El Data<br><b>III</b> Fisca | # Home / EL Detail Penyulang - TB1 |                                      |  |                        |                             |                                        |                   |                   |  |
|                             | <b>Data Penyulians</b>             |                                      |  |                        |                             |                                        |                   |                   |  |
| <sup>1</sup> Gangguan       | TES                                | Kode Pensulang                       |  | Nama Penyulang<br>Apel |                             | Candia Indule<br>Trafe, Reyon, Toboall |                   | Jumlah Section    |  |
|                             |                                    |                                      |  |                        |                             |                                        |                   |                   |  |
|                             | Data Section 1                     |                                      |  |                        |                             |                                        |                   | Q Bike A Tell     |  |
|                             | Penghantan                         |                                      |  |                        | Daftar Impendansi Section 1 |                                        |                   |                   |  |
|                             | $\theta$                           | Jenis Penghantar                     |  | Parlang                |                             | Impendansi Urutan Positif dan Negatif  |                   |                   |  |
|                             | s.                                 | XLPE 150 mm <sup>*</sup>             |  | Q.1 km                 | Importanti Total            |                                        | Importanti Per km |                   |  |
|                             | $\overline{a}$                     | A3C70 mm <sup>2</sup>                |  | 1.053 km               | $\mathbb R$                 | $\propto$                              | $\mathbb{R}$      | $\mathbb{R}$      |  |
|                             | $\alpha$                           | A3C 150mm <sup>*</sup>               |  | 16km                   | 1.2226566                   | 1.1945166                              | 0.3436642945475   | 0.32672698145025  |  |
|                             |                                    | Total Panjang Personlang Per Section |  | 3.558 km               | 2,670778                    | 2,2425874                              | 041510382343799   | 0.34855259558595  |  |
|                             |                                    |                                      |  |                        | 1,5240828                   | 1,7925787                              | 0.28657823717346  | 0.33688755872956  |  |
|                             |                                    |                                      |  |                        | 2,957301                    | 4.4630773                              | 0.21917297058149  | 0.330769020800012 |  |

**Gambar 10.** Tampilan data penyulang

- Data tiang, untuk menginputkan, mengubah, serta menghapus tiang jika ada perubahan data aset di lapangan.

| $\mathbf{B}$ and $\mathbf{B}$<br><b>= APLIKASI PREDIKSI MONITORING ARUS GANGGUAN</b> |                   |                       |            |           |          |                                            |         |  |  |
|--------------------------------------------------------------------------------------|-------------------|-----------------------|------------|-----------|----------|--------------------------------------------|---------|--|--|
| <b>Q</b> Dashboard                                                                   | $\Box$ TIANG      |                       |            |           |          |                                            |         |  |  |
| <b>目</b> Data                                                                        | # Home / EL Tiang |                       |            |           |          |                                            |         |  |  |
| <b>CD</b> Puts                                                                       | Duta Tiang        |                       |            |           |          | + Tambah Data + Tambah Data via Escal      |         |  |  |
| <sup>1</sup> Gangguan                                                                | Don 30 . emies    |                       |            |           |          |                                            | Searcht |  |  |
|                                                                                      | Waynolet          | <b>Koda Perendang</b> | Longitude  | Lithode   | Altitude | Akul                                       |         |  |  |
|                                                                                      | TEL/TR1/CO21      | TR1                   | E10647200  | \$3,00414 | 40m      | $\bullet$ X $\circ$<br><b>P</b>            |         |  |  |
|                                                                                      | TBL/TB1/0002      | <b>TB1</b>            | E10647165  | \$3,00407 | 41m      | $\bullet$ $\times$ $\circ$                 |         |  |  |
|                                                                                      | TBL/TB1/0003      | TB1                   | E10647109  | \$3,00397 | 42m      | $\bullet$ $X$ $\circ$                      |         |  |  |
|                                                                                      | TRL/TR1/DOD4      | TB1                   | E10647083  | \$3,00998 | 43m      | $\bullet$ <b>x</b> $\circ$                 |         |  |  |
|                                                                                      | TEL/TB1/COD5      | TB1                   | E106-47038 | 53/00299  | 41m      | $\bullet$ $X$ $\circ$                      |         |  |  |
|                                                                                      | TEL/TR1/COD6      | TR1                   | E10646989  | \$3,00290 | 42m      | $\bullet$ $\mathbf{x}$ $\circ$<br><b>P</b> |         |  |  |
|                                                                                      | TEL/TB1/0007      | T01                   | E10646913  | 53/00430  | 36m      | $\bullet$ $X$ $\circ$                      |         |  |  |
|                                                                                      | TEL/TR1/CODE      | TR1                   | E106-66562 | \$3,00697 | 26m      | $\bullet$ $x \circ$                        |         |  |  |
|                                                                                      | TBL/TB1/0009      | <b>TB1</b>            | F10646820  | \$3,00517 | 36m      | $\bullet$ $X$ $\circ$                      |         |  |  |
|                                                                                      | TEL/TB1/0010      | TB1                   | E10646762  | \$3,00528 | 37m      | <b>BAVA</b>                                |         |  |  |

**Gambar 11.** Tampilan data tiang

#### Tampilan menu peta

Pada tampilan peta dapat dilihat hasil tiang-tiang yang telah dimasukkan apakah sudah masuk ke database atau belum dengan cara menginputkan unit, serta penyulang yang akan dilihat.

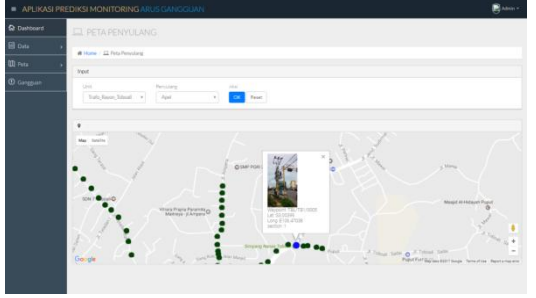

**Gambar 12.** Tampilan peta penyulang

#### Tampilan gangguan

Simulasi gangguan hubung singkat dapat dilakukan pada tampilan ini dengan menginputkan unit atau wilayah kerja yang terjadi gangguan, penyulang, section, percabangan, jenis gangguan (apakah 3 fasa, 2 fasa, atau 1 fasa ketanah), serta besar nilai arus gangguan yang terjadi.

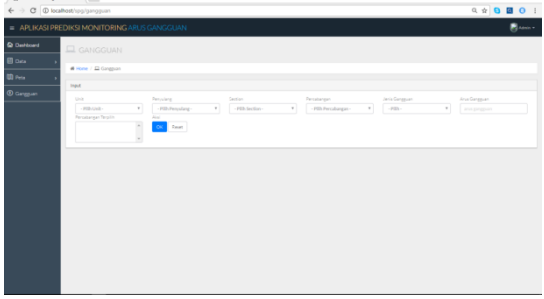

**Gambar 13.** Tampilan gangguan

Perhitungan Arus Hubung Singkat Penyulang Apel

1. Perhitungan Impedansi Sumber

Berdasarkan data hubung singkat di bus 20kV pada PLTD Tobali Tabel 3.1 daya hubung singkat 3 fasa sumber di PLTD tersebut adalah 2234,18 MVA. Maka, dari Persamaan 2.1dan Persamaan 2.2 didapatkan:

Xsc = 
$$
\frac{150^2}{2234,18}
$$
  
= 10,07 Ω  
X<sub>2</sub> (sisi 20 kV) =  $\frac{20^2}{150^2}$  x 10,07

#### $= 0.179 \Omega$

Data daya hubung singkat ini merupakan daya hubung singkat tiga fasa pada PLTD Toboali. Dari hasil perhitungan, didapat nilai impedansi sumber yaitu 10,07 ohm. Namun, nilai impedansi sumber tersebut merupakan nilai impedansi pada sisi 20kV, yang mewakili semua unit pembangkit yang beroperasi. Impedansi sumber yang telah didapatkan harus dikonversikan terlebih dahulu ke sisi 20 kV menggunakan Persamaan 2.2 dan didapatkan nilainya sebesar 0,179 ohm.

#### 2. Perhitungan Reaktansi Transformator

Agar dapat mengetahui besarnya nilai reaktansi urutan positif, negatif dan nol dalam ohm, maka perlu dilakukan perhitungan terlebih dahulu besarnya

reaktansi transformator pada 100 % yaitu melalui Persamaan 2.3:

 $X_T$ (pada 100%)= $\frac{2}{4}$  $\frac{18}{60}$  =

Jadi, nilai reaktansi transformator tenaga dalam ohm didapat melalui Persamaan 2.4 yaitu:  $X_{T1} = 12,5\% \times 6,66 = 0,833 \Omega$ 

3. Perhitungan Impedansi Penyulang Apel

Untuk menghitung impedansi penyulang dilakukan dengan cara sebagai berikut:

Gardu TB005

Panjang penghantar dari sumber listrik (PLTD Toboali)

A3C,  $150 \text{ mm}^2$  = 3,6 km A3C, 70 mm<sup>2</sup> = 0 km SKTM, 240 mm<sup>2</sup> = 0,055 km

Untuk mencari impedansi penyulang  $(Z_1/Z_2)$ dan Z0) yakni dengan menjumlahkan perkalian antara panjang penghantar dengan impedansi per kilometer penghantar. Data impedansi penghantar dapat dilihat pada Tabel 3.3.

- $Z_1/Z_2$  = ((0,2162+j0,3305) x 3,6) + ((0,4608+j0,3572) x 0) +  $((0,125+0,1056831j) \times 0,055)$ 
	- $= ((0,77832+i1,1898) + 0 + (0,006875+i0,0058125705))$  $= 0.785195 + j1,1956125705$  ohm
- $Z_0 = ((0,3631+j1,618) \times 3,6) + ((0,6088+j1,6447) \times 0) + ((0,125+j1,6447) \times 0)$ j0,1056831) x 0,055)
	- $= ((1,30716+j5,8248) + 0 + (0,006875+j0,0058125705))$
	- $= 1,314035 + i5,8306125705$  ohm

Seletelah dilakukannya perhitungan impedansi penyulang maka didapatkan hasil yaitu semakin jauh jarak gardu distribusi tersebut dengan sumber tenaga listrik (PLTD) maka impedansi totalnya akan semakin besar. Dengan semakin besarnya impedansi penyulang maka nilai arus gangguan didapatkan semakin jauh dari sumber listrik akan semakin kecil.

4. Perhitungan impedansi ekuivalen penyulang

Perhitungan impedansi ekuivalen penyulang urutan positif  $(Z_1)$ , urutan negatif  $(Z_2)$ , dan urutan nol  $(Z_0)$ dapat menggunakan Persamaan (2.6) dan (2.7):

### Gardu TB005

 $Z_1eq/Z_2eq = j0,179 + j0,833 + (0,785195 + j1,1956125705)$  $= 0.785195 + i2.20798250786703$  ohm  $Z_0$ eq = j0,833 + 3(40) + (1,314035+j5,8306125705)  $= 121,314035 + j6,84298250786703$  ohm

Perhitungan impedansi ekivalen jaringan yang dilakukan diatas merupakan impedansi ekivalen urutan positif ( $Z_1$ eq), urutan negatif ( $Z_2$ eq) dan urutan nol  $(Z_0$ eq). Dari hasil perhitungan, dapat dilihat bahwa nilai impedansi ekivalen jaringan penyulang kelingi semakin besar apabila letak gangguan semakin menjauhi sumber. Ini artinya jika letak gangguan semakin menjauhi sumber maka arus gangguan yang terjadi semakin kecil.

### 5. Perhitungan Arus Gangguan Hubung Singkat

Setelah mendapatkan impedansi ekuivalen pada setiap lokasi hubung singkat pada tiap-tiap gardu distrsibusi, selanjutnya untuk menghitung arus gangguan hubung singkat dapat menggunakan rumus seperti yang telah dijelaskan pada bab sebelumnya yaitu berupa gangguan hubung singkat 3 fasa, 2 fasa, 1 fasa ke tanah, dan 2 fasa ke tanah.

Gangguan Hubung Singkat 3 Fasa

Untuk menentukan besarnya arus gangguan 3 fasa maka dapat digunakan Persamaan (2.8), yaitu sebagai berikut:  $\frac{1}{2}$ 

$$
\text{Isc 3 fasa} = \frac{\frac{20000 \text{ V}}{\sqrt{3}}}{0.785195 + j2.20798250786703}
$$
\n
$$
= \frac{11547 + j0}{0.785195 + j2.20798250786703}
$$
\n
$$
= \frac{11547 \angle 0^{\circ}}{2.3434 \angle 70.45^{\circ}}
$$
\n
$$
= 1842.371 \angle -70.45^{\circ} \text{ A}
$$

Sehingga dapat diambil besar arus gangguan hubung singkat 3 fasa pada gardu TB005 adalah sebesar 1842,371 A.

#### Gangguan Hubung Singkat 2 Fasa

 $Isc$ 

Untuk menentukan besarnya arus gangguan 2 fasa maka dapat digunakan Persamaan (2.9), yaitu sebagai berikut:

 = = = A

Sehingga dapat diambil besar arus gangguan hubung singkat 2 fasa pada gardu TB005 adalah sebesar 4267,228 A.

 Gangguan Hubung Singkat 1 Fasa – Tanah Untuk menentukan besarnya arus gangguan 1 fasatanah maka dapat digunakan Persamaan (2.10), yaitu sebagai berikut:

$$
\begin{aligned}\n\text{Isc 1 fasa-tanah} &= \frac{3 \, x \, \frac{20000 \, v}{\sqrt{3}}}{(2 \, x \, (0.78 + j2.208) + (121.31 + j6.84))} \\
&= \frac{3 \, x \, 11547}{(1.56 + j4.416) + (121.31 + j6.84)} \\
&= \frac{34641}{122.87 + j11.256} \\
&= \frac{34641}{123.38 \, \angle 5.23^\circ} \\
&= 280.7233 \angle -5.23^\circ \, \text{A}\n\end{aligned}
$$

Nilai arus hubung singkat pada gardu distribusi TB005 adalah 280,72 A. Sedangkan nilai arus gangguan hubung singkat 1 fasa-tanah yang paling kecil adalah pada ujung jaringan terjauh pada penyulang Apel yaitu pada jarak 21,3 km dari sumber tenaga listrik PLTD Toboali.

 Gangguan Hubung Singkat 2 Fasa – Tanah Untuk menentukan besarnya arus gangguan 2 fasatanah maka dapat digunakan Persamaan (2.11), yaitu sebagai berikut:

$$
\begin{aligned} \text{Isc 1 fasa-tanah} &= \frac{\frac{20000 \, \text{y}}{\sqrt{3}}}{0.78 + j2.208 + \frac{(0.78 + j2.208) \, \text{x} \, (121.31 + j6.84)}}{(0.78 + j2.208) + (121.31 + j6.84)} \\ &= \frac{11547}{(0.78 + j2.208) + (0.8127 + j2.18)} = \frac{11547}{1.59 + j4.38} \\ &= \frac{11547 \, \angle 0^{\circ}}{4.6656 \angle 70^{\circ}} = 2473.1475 \angle -70^{\circ} \, \text{A} \end{aligned}
$$

Pada saat terjadi gangguan arus hubung singkat 2 fasa-tanah terjadi peningkatan arus yang besar juga dari arus normalnya yaitu 167,5. Terjadi kenaikan arus sebesar 1476,5% dari arus normalnya saat terjadi gangguan hubung singkat 2 fasa-tanah.

**1.1** Analisa Simulasi Gangguan

Berikut ini merupakan analisa simulasi gangguan yang terjadi pada hari senin tanggal 20 Februari 2017 di penyulang Apel pukul 09:10, dimana arus gangguan yang terbaca adalah 3 fasa dan didapat cukup besar yaitu 1,8 kA atau 1800 ampere.

Arus gangguan yang terbaca dari sumber PLTD sehingga pada aplikasi untuk section dimasukkan section pertama, dan masukkan juga semua percabangan, karena jika sumber yang terbaca dari PLTD, kemungkinan terjadi gangguan di semua percabangan. Berbeda dengan halnya jika arus gangguan terbaca dari recloser yang ada seperti panel LBS ataupun ACR dimana section dan percabangan dapat dipilih sesuai dengan lokasi arus gangguan terbaca dimana, untuk lebih selektif dan memudahkan pencarian.

Setelah dilakukan simulasi didapat dari nilai arus gangguan untuk jarak estimasi dari gangguan tersebut adalah 0,44 km atau 440 meter dari pembangkit.

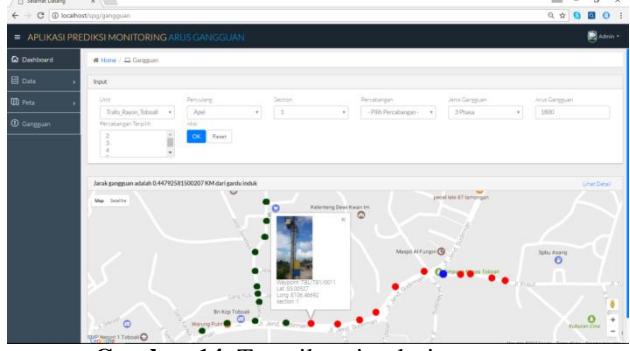

**Gambar 14.** Tampilan simulasi gangguan

# **KESIMPULAN**

Berdasarkan perhitungan dan analisa yang telah dibuat maka dapat disimpulkan sebagai berikut:

Nilai arus gangguan hubung singkat yang terbesar terjadi pada saat gangguan hubung singkat 3 fasa yaitu 1842,37 A, sedangkan arus gangguan hubung singkat yang paling kecil adalah pada saat terjadi gangguan hubung singkat fasa-tanah pada ujung jaringan penyulang Apel dengan arus gangguan sebesar 149,21 A.

Semakin jauh lokasi gangguan hubung singkat dari sumber maka nilai arus hubung singkatnya akan semakin kecil.

Aplikasi prediksi monitoring arus gangguan dapat dijadikan sebagai referensi untuk memudahkan dalam respond dan recovery gangguan sehingga dapat meningkatkan nilai SAIDI dan SAIFI.

# **SARAN**

Adapun saran-saran yang diberikan penulis pada laporan akhir ini adalah sebagai berikut:

Aplikasi ini masih memiliki nilai eror hingga kurang lebih hingga 500 meter dari gangguan yang sebenarnya, hal ini dikarenakan nilai arus hubung singkat 3 fasa dari pembangkit yang dimasukkan dalam aplikasi masih menggunakan nilai pendekatan menggunakan ETAP. Diperlukan kajian ulang untuk menghitung arus hubung singkat 3 fasa tersebut.

Diharapkan bagi petugas di PT PLN (persero) untuk mencatat nilai arus gangguan hubung singkat saat terjadinya gangguan hubung singkat di suatu penyulang agar bisa dijadikan referensi data.

### **REFERENSI**

- Ardhana, YM Kusuma. 2014. Php Project &MySQL: Membuat Situs eBook. Jakarta: Jasakom
- Fajar, Raka. 2017. Cara menggabungkan CodeIgniter dengan Bootstrap. http://rodateknologi.com. Akses: 03 April 2017
- Irfandi, Iqbal. 2013. Modul Pembuatan Aplikasi Berbasis Web "Perpustakaan". http://webmediacenter.com. Akses: 12 Oktober 2016
- Darmana, Ija. 2011. Estimasi Lokasi Gangguan Hubung Singkat. http://www. bunghatta.ac.id. Akses: 10 Oktober 2016
- Prasetyo, Rudi. 2014. Perhitungan Arus Hubung Singkat. http://www.pln-jabar.co.id. Akses: 12 Oktober 2016
- Herdi Sirenden, Bernadus. 2012. Buat Sendiri Aplikasi Petamu Menggunakan Codelgniter dan Google Maps API. Jakarta: Andi Publisher
- Hutauruk. T.S. 1996. Transimisi Daya Listrik. Jakarta: Erlangga.
- K Pribadi dan Wahyudi SN. Teori Hitung Proteksi Sistem Distribusi. PT PLN PERSERO : Jakarta.
- Sarimun, Wahyudi. 2012. Proteksi Sistem Distribusi Tenaga Listrik. Jakarta: Garamond.
- Stevenson, William. 1994. Analisis Sistem Tenaga. Diterjemahkan oleh Kamal Idris. Jakarta:Erlangga.
- Suswanto, Daman. 2009. Sistem Distribusi Tenaga Listrik. Padang.
- Syuhada, Ibnu. 2015. Inspirasi CodeIgniter. Jakarta: Elex Media Komputindo